## *Making Voice Recordings with QuickTime*

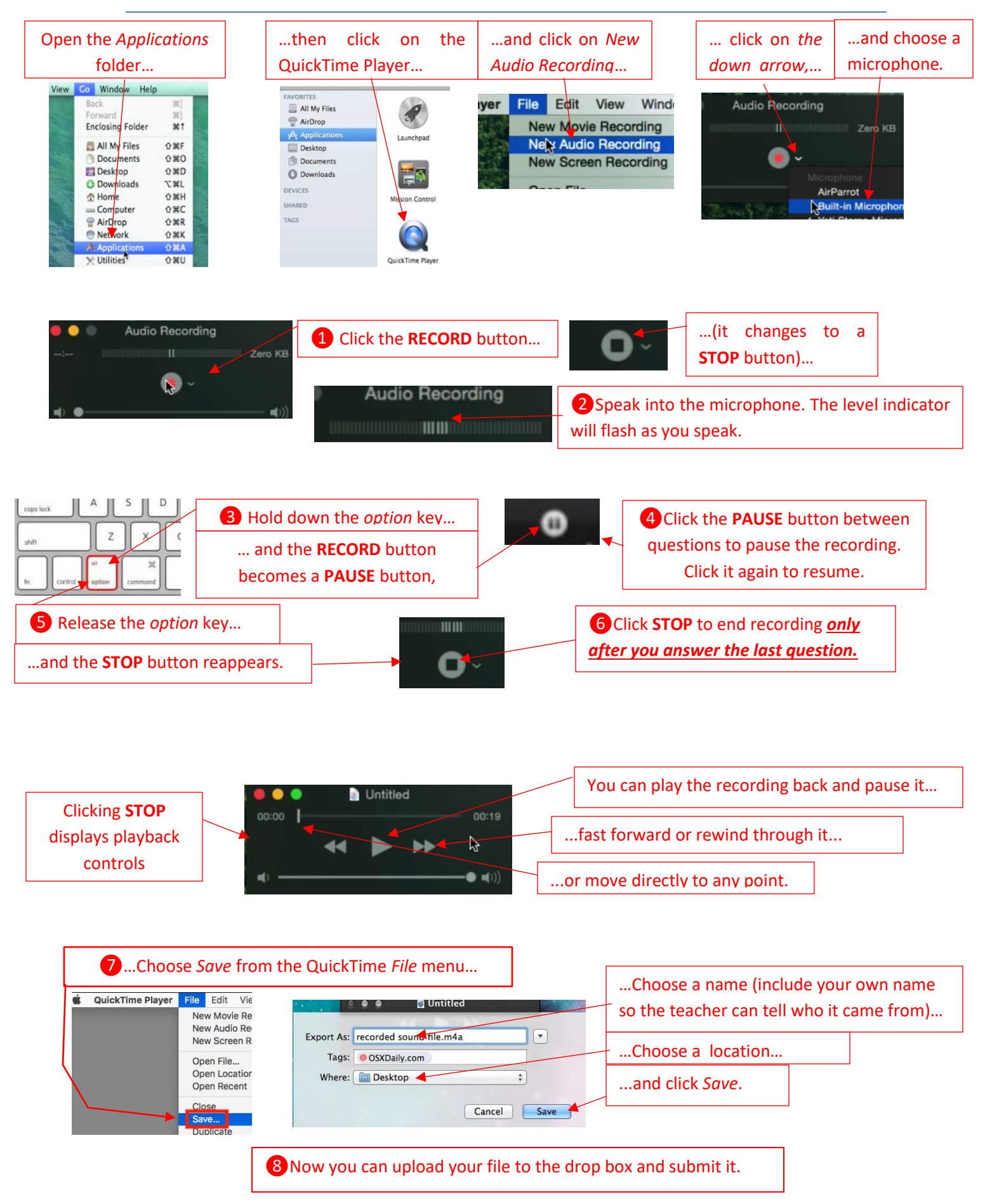